### **Learning Technology Plan**

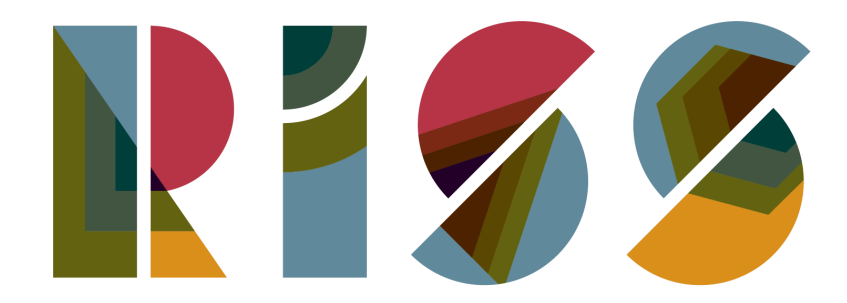

**ROTTERDAM INTERNATIONAL SECONDARY SCHOOL** 

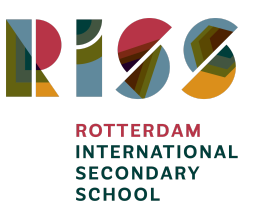

### <span id="page-1-0"></span>**Table of Content**

<span id="page-1-1"></span>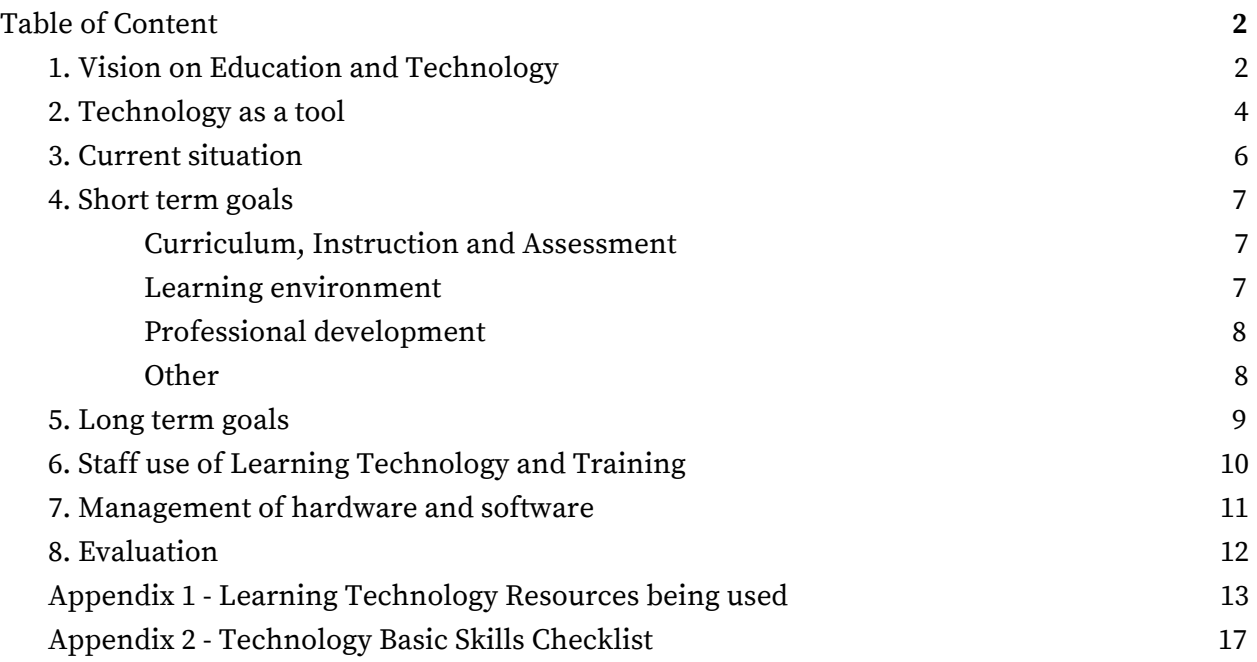

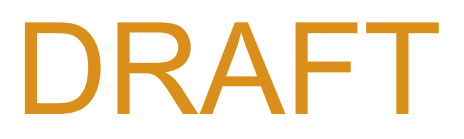

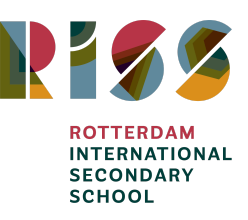

### **1. Vision on Education and Technology**

#### **Our Vision**

Educating for self-awareness, curiosity and integrity in a changing world.

#### **Our Mission**

Our mission is for every student to enjoy their youth. We will do this by providing innovative approaches to learning, by encouraging achievement, by fostering international mindedness with local and global engagement, by modelling ethical behaviour and by acting respectfully and with honesty.

#### **Key Strategic Drivers related to Technology**

- Focus on ensuring resources, curriculum and leadership structures are not only fit for purpose but ensure that students leave well-prepared for the next stage of their life.
- Develop systems and approaches within RISS to ensure that all learners are able to maximise their potential, regardless of any learning needs or disabilities.
- Focus on producing a curriculum which fits the needs of learners beyond 2020
- Encourage a positive approach to curiosity, inquiry, action and reflection across all areas of the school.
- Encourage teachers to try and share new practice, action research and alternative approaches to teaching and learning.
- Identify skill gaps within the staff and ensure training is provided.

At RISS, we seek to make a provision that goes beyond the classroom setting and explores the potential of technology to enhance the learning experiences of our students.

(Teaching and Learning Policy - Draft #9)

## RAFT

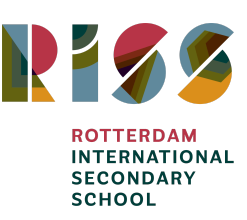

### <span id="page-3-0"></span>**2. Technology as a tool**

RISS provides technological resources to its students, staff, parents and community for educational, administrative, and informational purposes. The goal in providing these resources is to promote educational excellence by facilitating resource sharing, innovation and communication with the support and supervision of parents, teachers and support staff. The use of technological resources is never a goal in itself but should support students and staff in their educational goals.

<< the use of technology should have a clear purpose in the lesson >>

At RISS we promote the use of technology in a manner that is

- evident but seamlessly integrated in the curriculum,
- accessible to all learners, used to facilitate classroom environments that are inclusive and diverse by design, and useful in enhancing curriculum design and lesson planning,
- adaptive to many contexts: cultural, physical and educational,
- supportive of intercultural understanding, global engagement and multilingualism,
- helpful in fostering the collection, creation, design and analysis of significant content.

#### **(Teaching and learning with Technology, IB Continuum)**

We aim to reach our goals and implement the use of technology in a manner presented by the SAMR framework as presented in picture 1. Lessons and activities sometimes lend themselves for substitution, augmentation, modification or redefinition and therefore the model should not be seen as a ladder in which the redefinition phase is always the desired step. The use of technology is not the goal itself, but a tool to assist students in their existing learning goals.

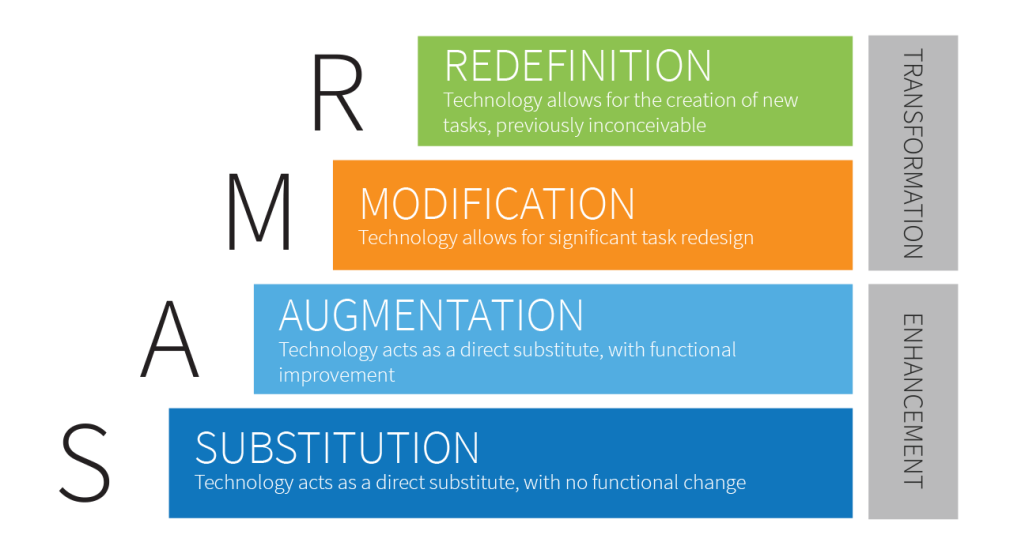

Picture 1 - The SAMR [framework](https://www.emergingedtech.com/2015/04/examples-of-transforming-lessons-through-samr/)

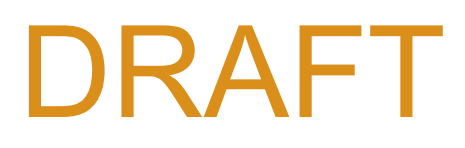

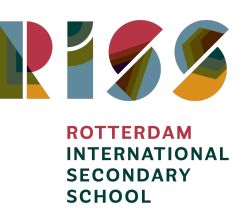

#### Substitution

In the substitution stage, technology is substituted for a more traditional one, it is a simple and a direct replacement. For example: Rather than giving students a printed document of text, you now present this document to the students in a digital format (PDF, Word, Google Docs, Prezi, etc).

#### Augmentation

In this phase, the use of technology is still a replacement of a traditional tool, but there are functional improvements. For example: the user is now able to add interactive features to a document or presentation in the form of links and videos.

#### Modification

The modification phase is the first step in the transformative range where the use of technology allows for significant task redesign. For example: students are collaborating on a Google Document and create digital organisers to present their work. The students then share their document with the class allowing them to make comments on their work.

#### Redefinition

In this transformative phase, the use of technology allows for the creation of new tasks that were not possible without technology. The goal is to give students a new and unique experience by the implementation of technology. To continue with the previous example, after students created their work and allowed for peers to give them feedback: now students share their work with a community elsewhere in the world. To go even further in this phase, students could connect with students elsewhere in the world in real time to share their experiences.

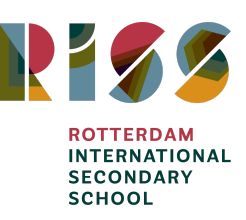

### <span id="page-5-0"></span>**3. Current situation**

#### **Hardware in the classroom**

All classrooms are equipped with a Prowise interactive board, allowing for a large view angle as well as high performance audio and video. The multi-touch functionality allows collaboration to take place in the classroom. Teachers have access to Prowise Presenter, allowing them to create interactive and transformational lessons.

All teachers are provided a MacBook to help successfully fulfil their daily duties, including lesson planning and email communications with colleagues and students.

Additional hardware is available in the form of two fully equipped computer rooms, 2 mobile Chromebook carts, 1 mobile iPad cart and 1 mobile cart with Windows laptops. It is teachers discretion to decide on the use of cellphones during lessons.

#### **Software and learning technology resources**

Throughout our education programmes, technology is used in different ways to enhance students' learning. The overview in **[Appendix](#page-12-0) 1** shows an updated overview of all learning technology resources currently being used.

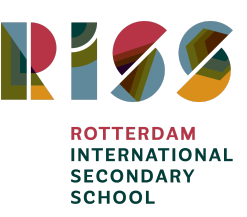

### <span id="page-6-0"></span>**4. Short term goals**

The short term goals in this Learning Technology Plan have been categorised in four categories. Each goal comes with an Action to give insight in how the goal is going to be achieved, the Who shows the responsible parties and the Timeframe gives information about when the goals are to be put into action. Finally, the *Outcome* is the desired result of the action.

The four categories:

- Curriculum, Instruction and Assessment
- Learning environment
- Professional development
- Other

#### <span id="page-6-1"></span>**Curriculum, Instruction and Assessment**

● Provide emerging technology solutions to enhance the education programmes

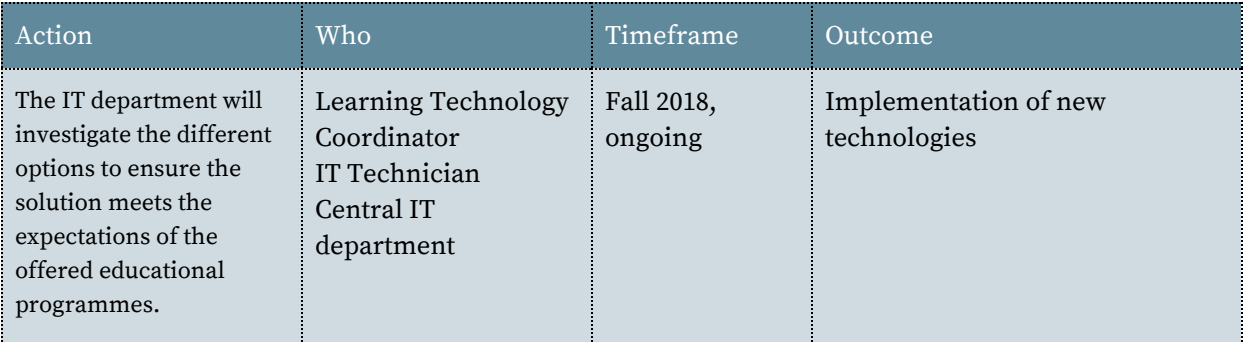

#### <span id="page-6-2"></span>**Learning environment**

● Learning technology provision in both campuses

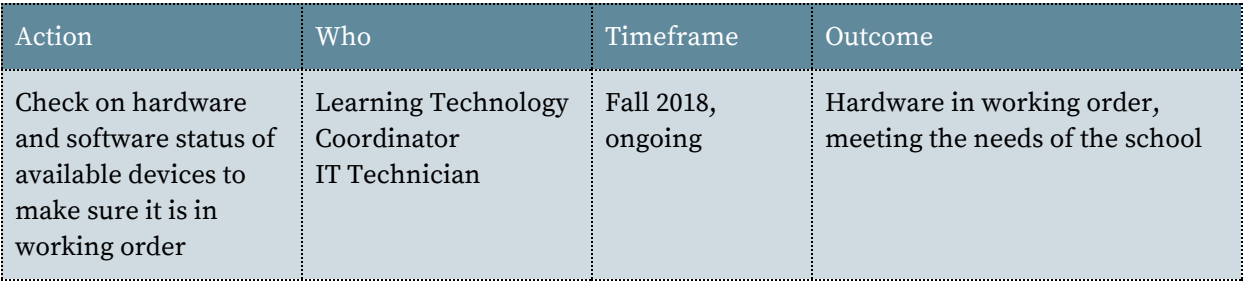

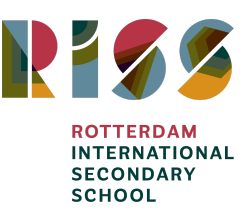

#### <span id="page-7-0"></span>**Professional development**

● Teachers will be able to perform 80% of the Teachers' Tech toolkit list

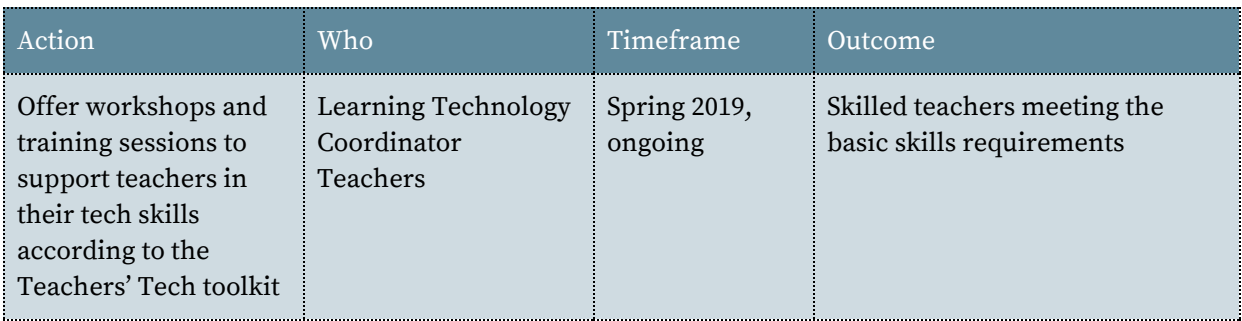

#### <span id="page-7-1"></span>**Other**

● Create a short term and long term IT budget in collaboration with the central IT department from Wolfert Schools

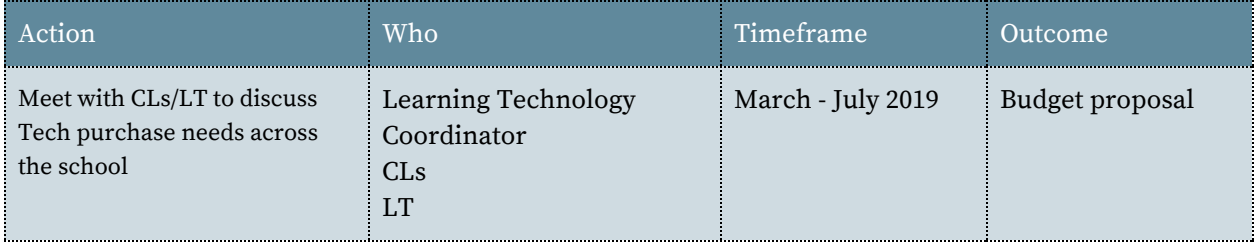

#### ● Evaluate the Technology Plan

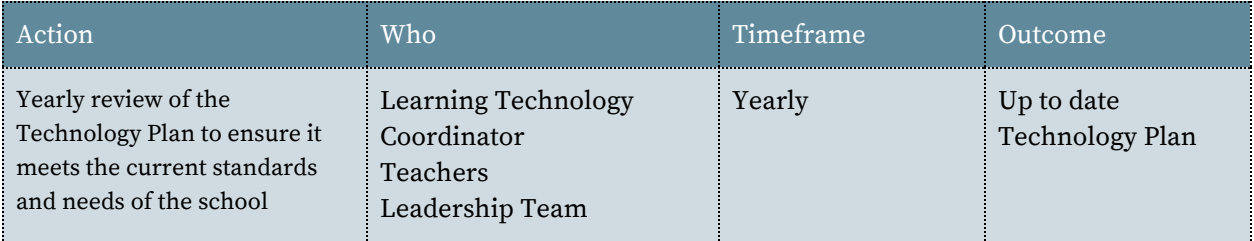

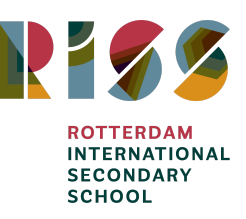

### <span id="page-8-0"></span>**5. Long term goals**

● Develop a plan to acquire devices for all students in grades 9-12 within 5 years

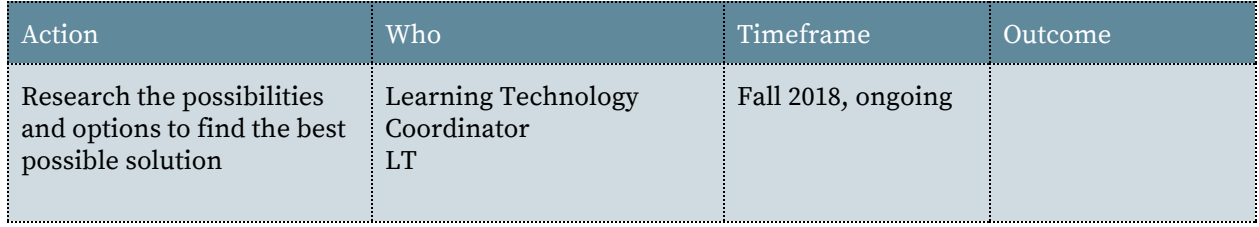

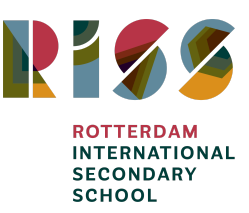

### <span id="page-9-0"></span>**6. Staff use of Learning Technology and Training**

RISS staff are expected to have a minimal technological proficiency level. Each teacher is presented with a list of basic skills. Staff are expected to perform at an 80% minimum of the listed skills. (**[Appendix](#page-16-0) 2**). Each academic year new staff will be trained on unmastered skills. Additionally, current staff is also welcome to attend these sessions. These training sessions will be scheduled at the beginning of the year in consultation with the LT.

Additional training sessions and mini-workshops will be organised regularly to boost staff confidence in the integration of technology into their practice.

#### **It is our goal for all teachers to master these general competencies regarding the use of technology.**

At RISS, teachers will be able to:

- Utilize the internet effectively to find resources for research and instruction
- Determine the credibility of sources and teach students about the credibility of sources
- Utilize technology tools to create authentic and engaging instruction presentations
- Integrate student use of technology within lessons and unit plans
- Utilize technology tools to assess student performance
- Utilize online tools to enhance teaching and learning
- Utilize technology to differentiate instruction and learning
- Utilize technology for online teaching/blended learning/flipping the classroom
- Apply basic troubleshooting to resolve technological issues and recognise who to contact as the need arises
- Communicate using digital tools (including email)
- Utilize technology in a range of substitution, augmentation, modification, redefinition

At RISS, we use the **Google Suite for Education** extensively. The Google Suite includes a range of tools that can help increase opportunities for critical thinking, communication, collaboration and creativity, while supporting the student learning objectives as well as managing administration tasks. These tools are free, ad-free, reliable and secure. These tools are relevant, easy to use and open doors to many new ways of learning.

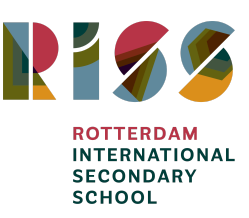

### <span id="page-10-0"></span>**7. Management of hardware and software**

The hardware management is the IT technician's main task. The IT technician has to ensure that the hardware is in working order and kept up to date. All updates, improvements and upkeep is done in communication with the central Wolfert schools IT department. The IT technician will work closely with the Learning Technology Coordinator (LTC) to ensure the school is up to date in its IT provision at both campuses.

The IT technician manages software installation and updates. Staff requests for new software will be communicated to the LTC and the IT technician. The curriculum leader and leadership team need to first approve the purchase of licenses.

Departments can ask for LTC support regarding researching new technologies to use within departments. The LTC will assist the department with the research to look for a tool aligned with the learning goals. When approved and purchased, the IT technician will install the software so it is available to students and staff.

In case of technology errors or failures, the teacher will try to solve the problem first. If this is not possible, the IT technician needs to be contacted. All staff members can send their request to [wrservicedesk@wolfert.nl.](mailto:wrservicedesk@wolfert.nl) The request will be dealt with as soon as possible. Updates will be given via email. The IT requests will be collected in one location to ease problem solving process for the future, allowing for the IT team to find common problems.

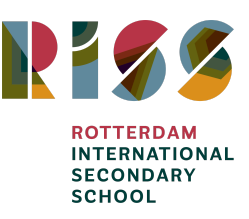

### <span id="page-11-0"></span>**8. Evaluation**

This Learning Technology Plan will be reviewed on a yearly basis, beginning in the fall of 2019. In between the yearly review sessions, there will be time allocated for evaluation moments to ensure the ongoing process of the short and long term goals. These goals can be adjusted, removed or new ones added as necessary.

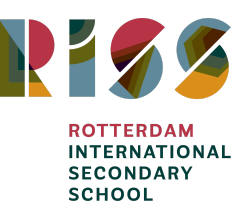

### <span id="page-12-0"></span>**Appendix 1 - Learning Technology Resources being used**

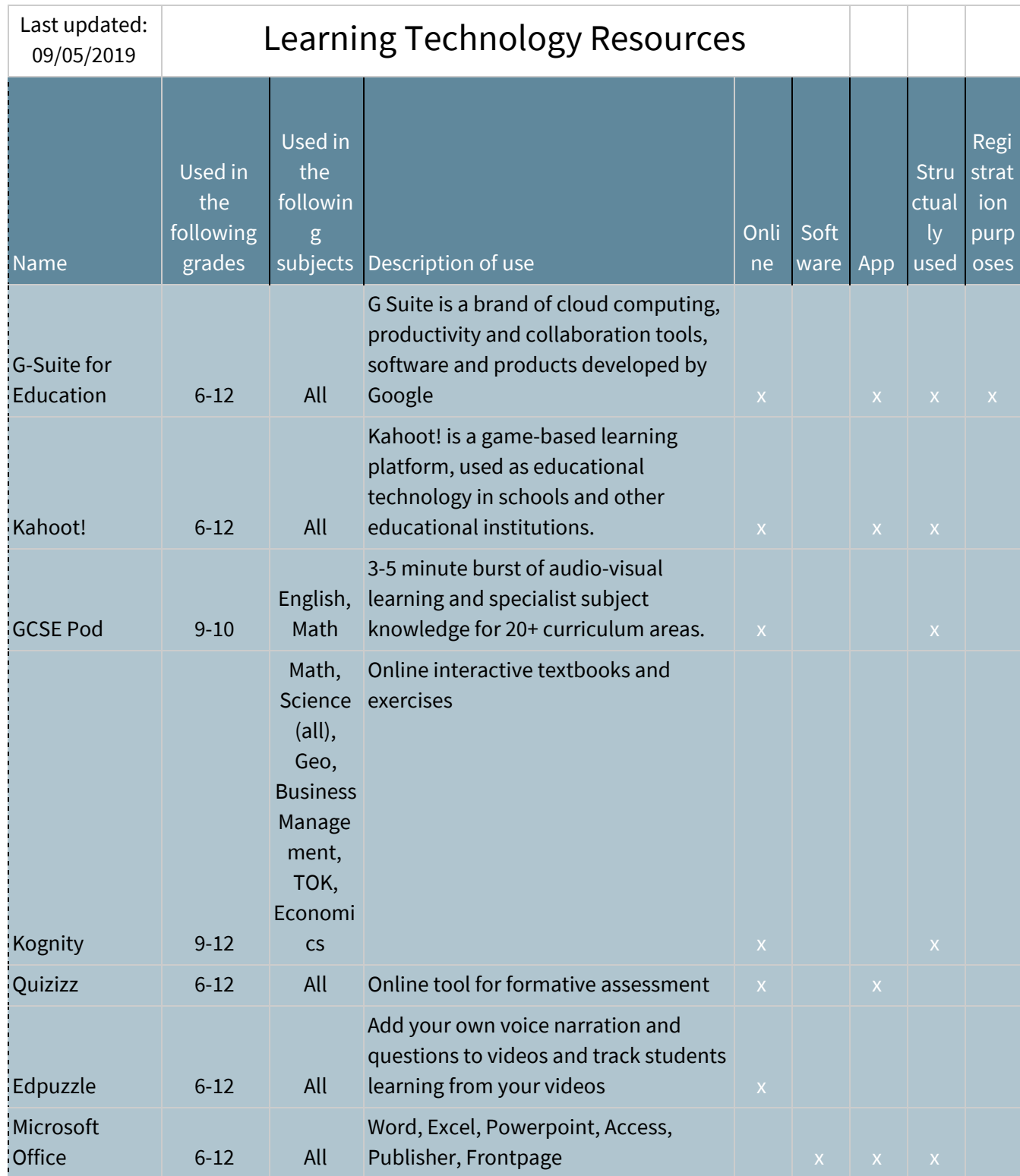

*Last reviewed on 20/06/2019*

*Next review: August 2020* 13

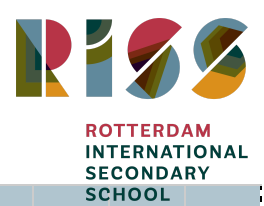

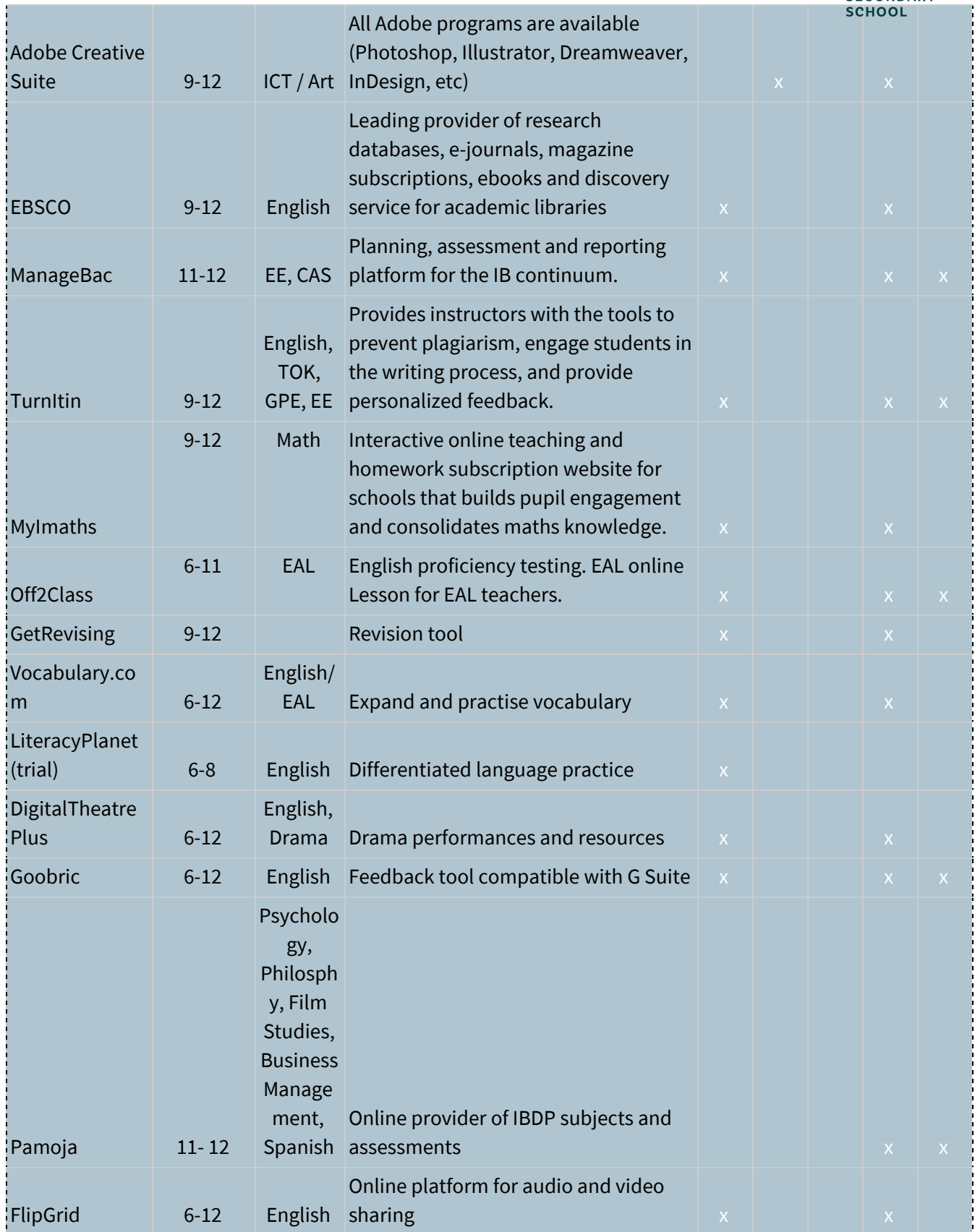

*Last reviewed on 20/06/2019*

*Next review: August 2020* 14

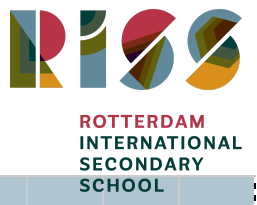

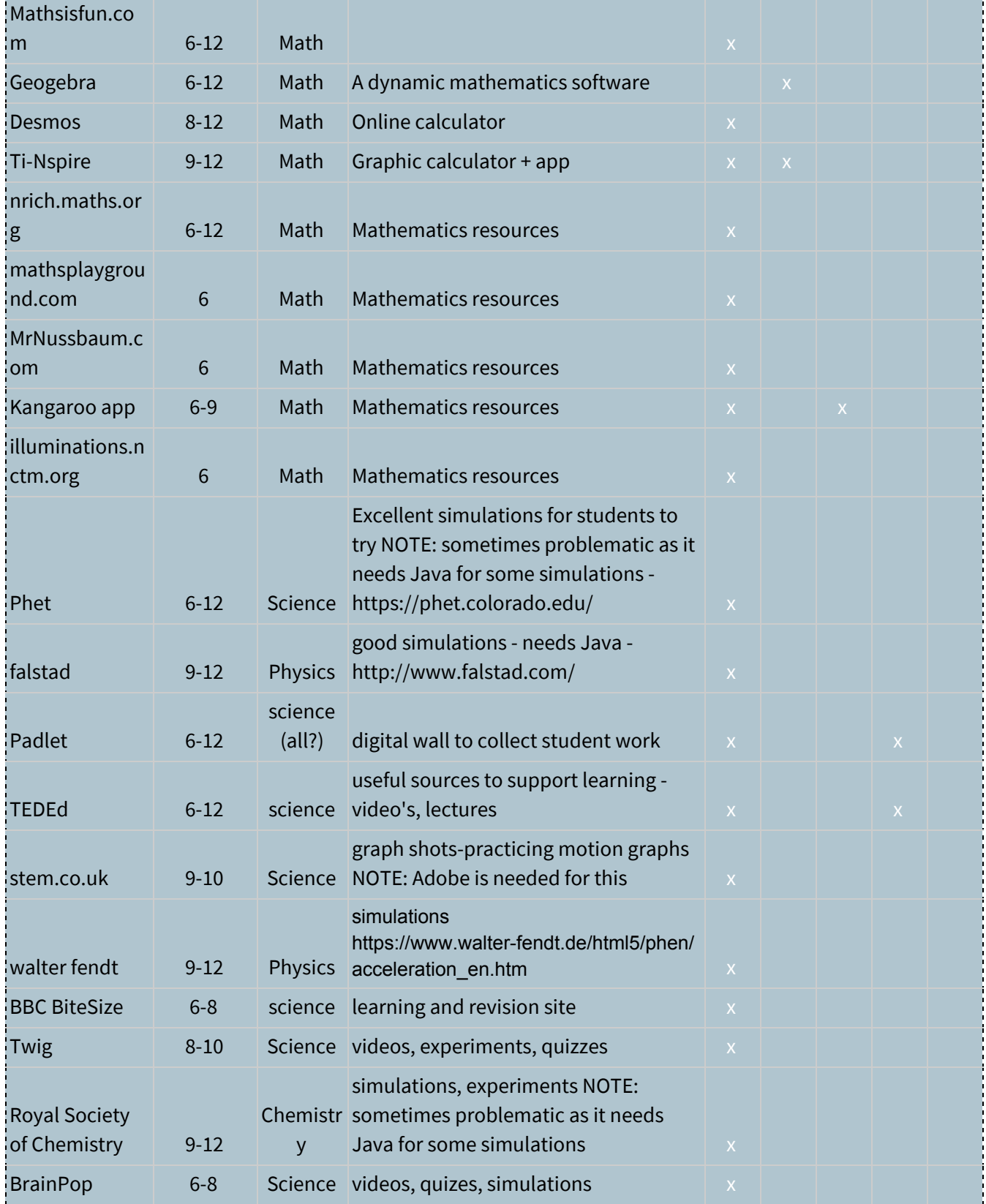

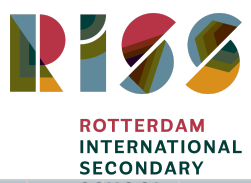

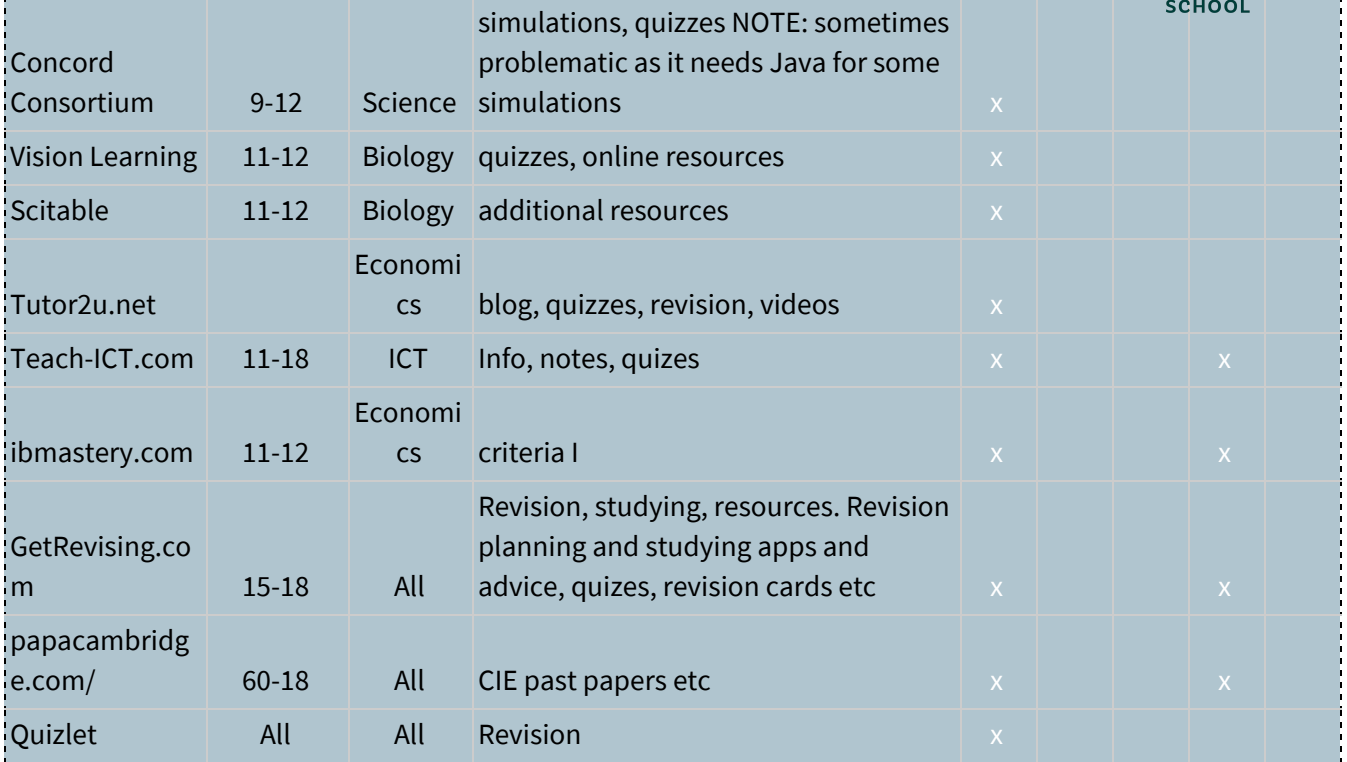

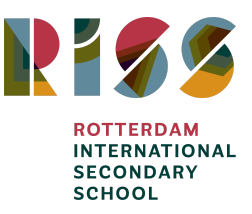

### <span id="page-16-0"></span>**Appendix 2 - Technology Basic Skills Checklist**

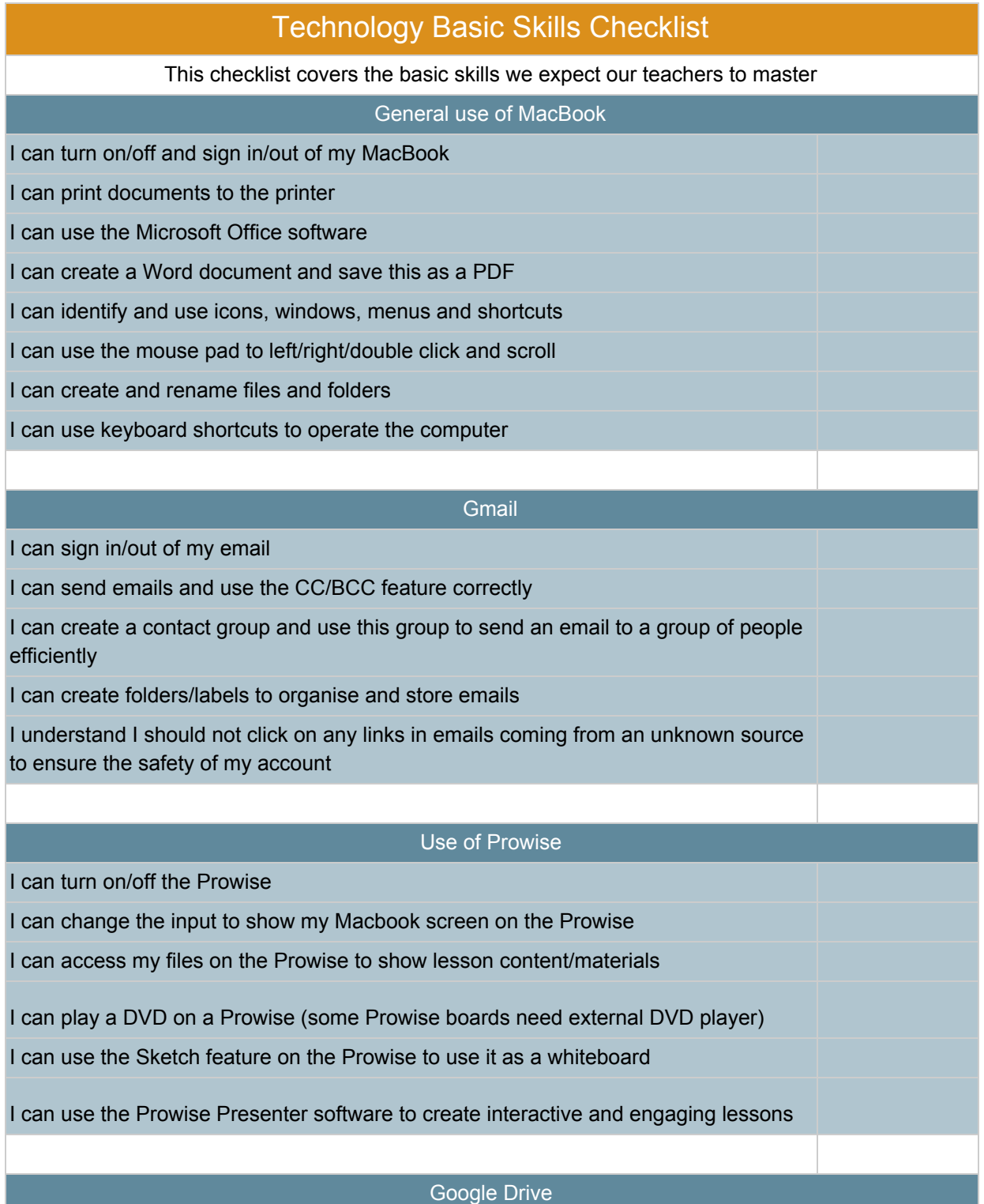

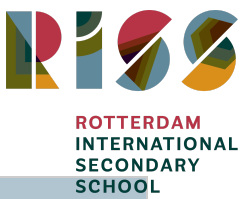

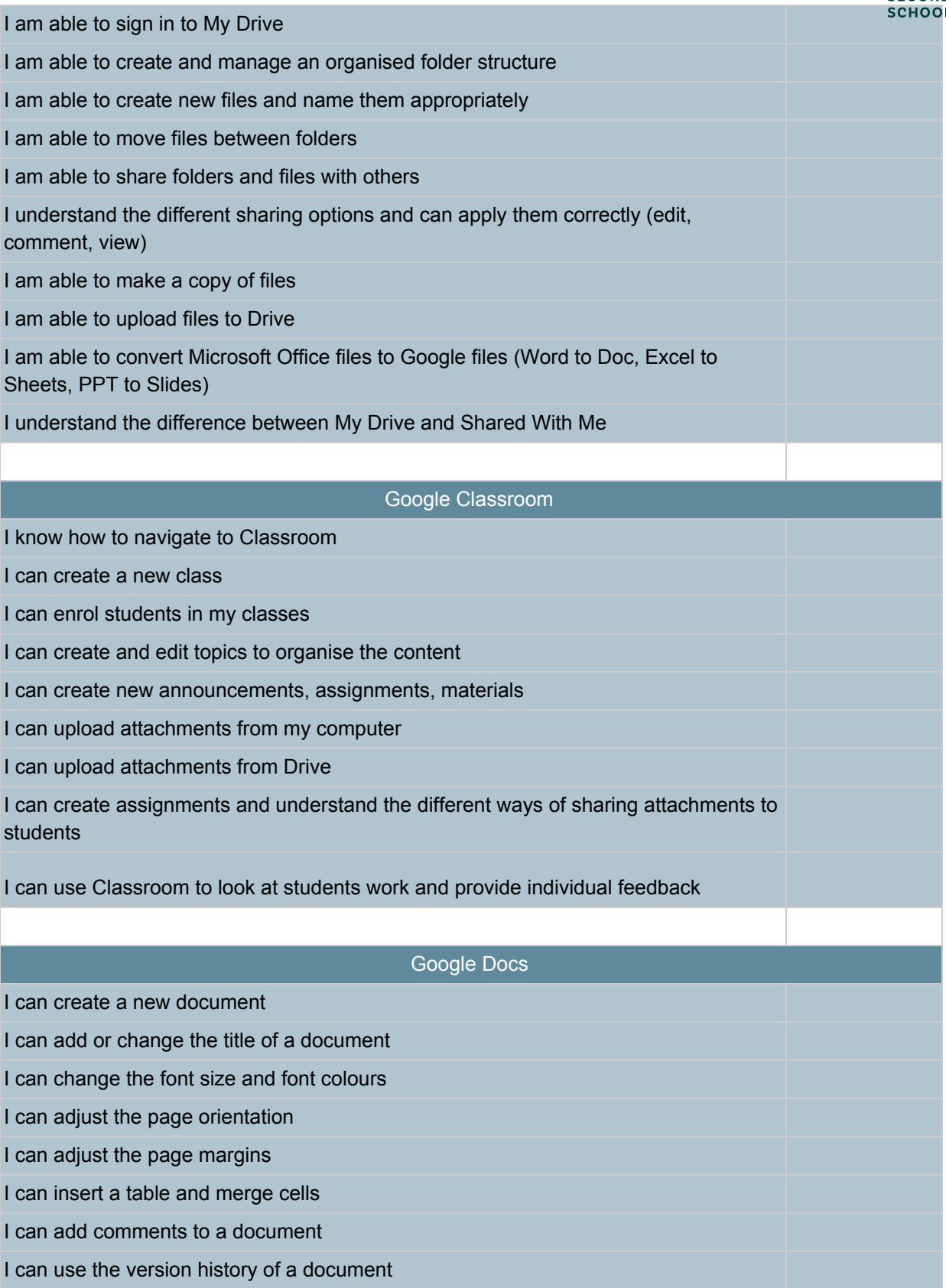

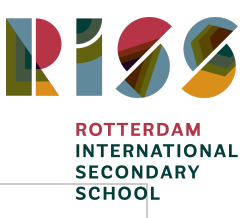

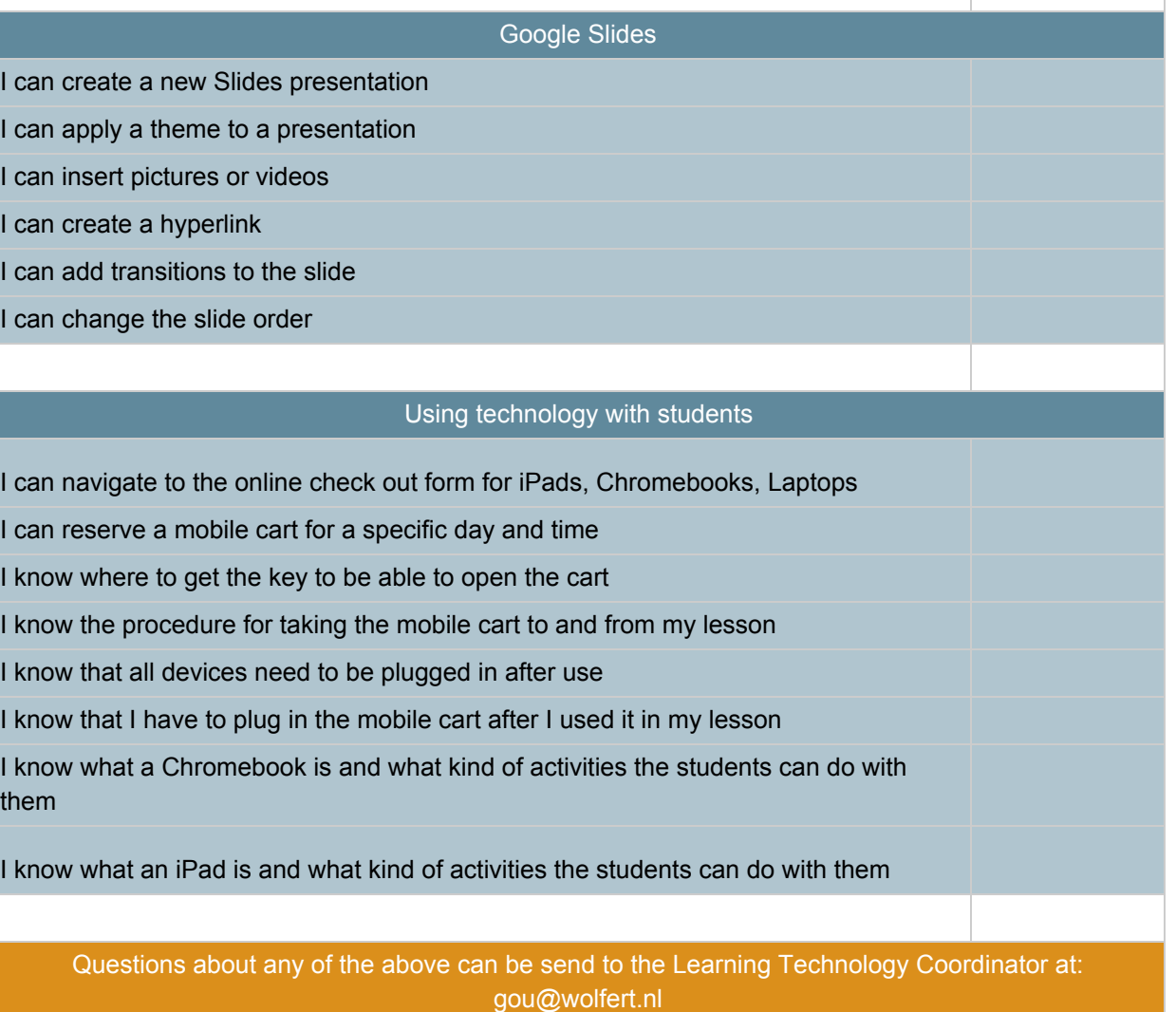